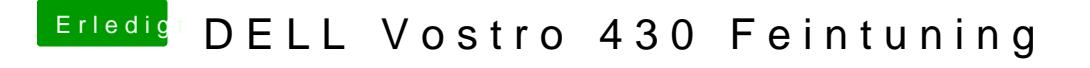

Beitrag von grt vom 20. Februar 2019, 16:57

was war vorher? bootmeldungen zu sehen? wie und woran ist der monitor ang